## *The official Cheat Sheet for the [DataCamp](https://www.datacamp.com/courses/data-analysis-the-data-table-way?utm_source=data.table%20cheat%20sheet&utm_medium=cheat%20sheet&utm_campaign=data.table%20cheat%20sheet) course*

**General form:** DT[i, j, by]  $\longrightarrow$  **Take DT**, subset rows using i, then calculate j grouped by by"

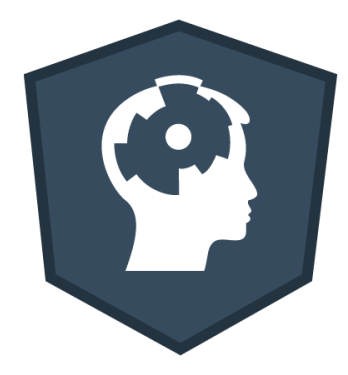

## DATA ANALYSIS THE DATA.TABLE WAY

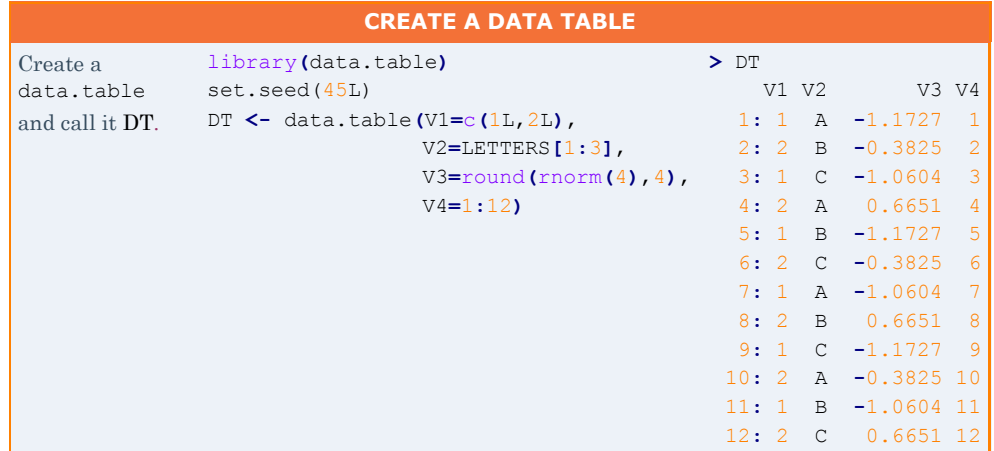

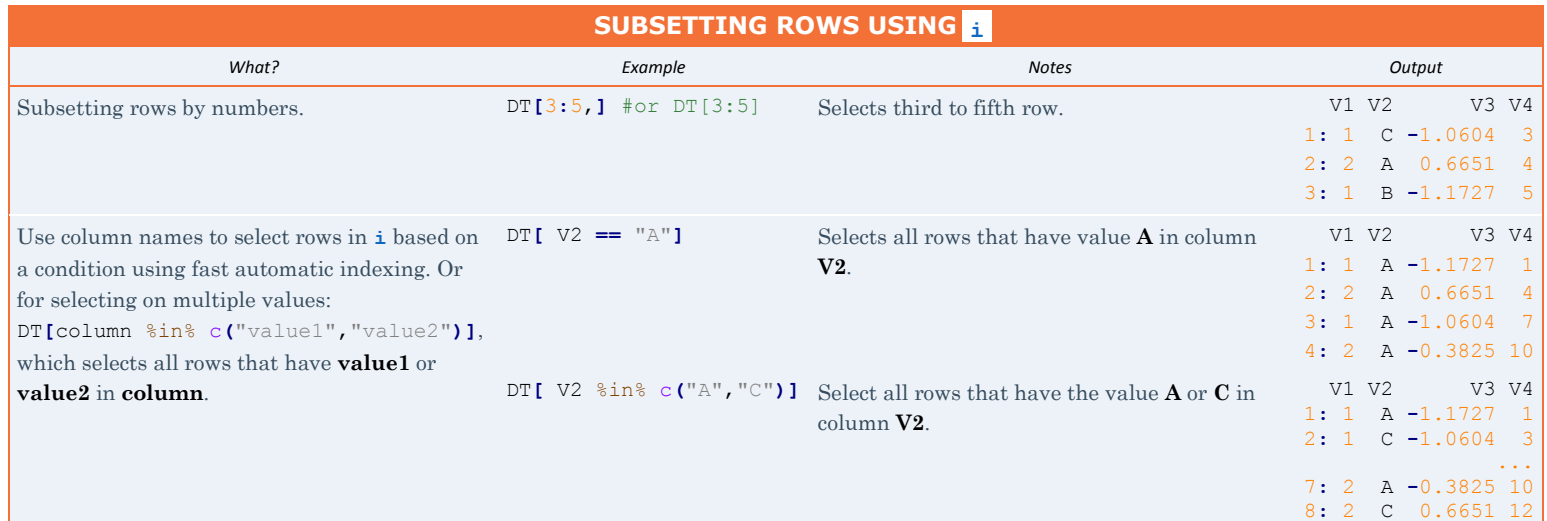

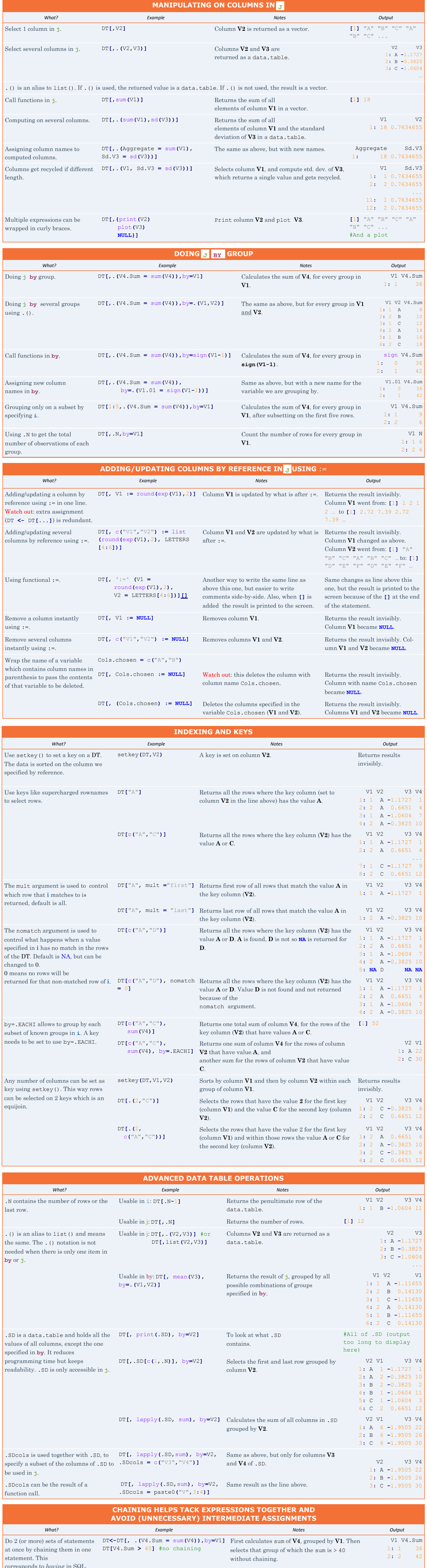

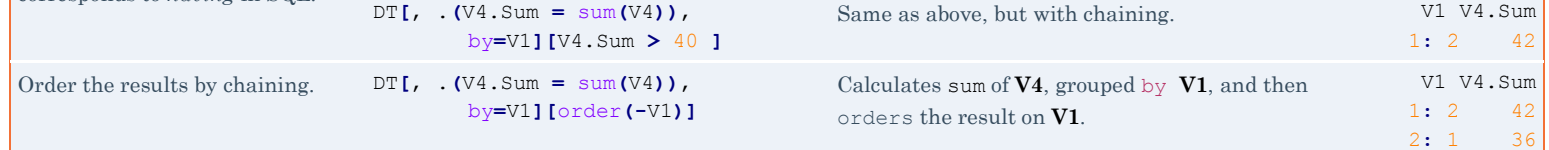

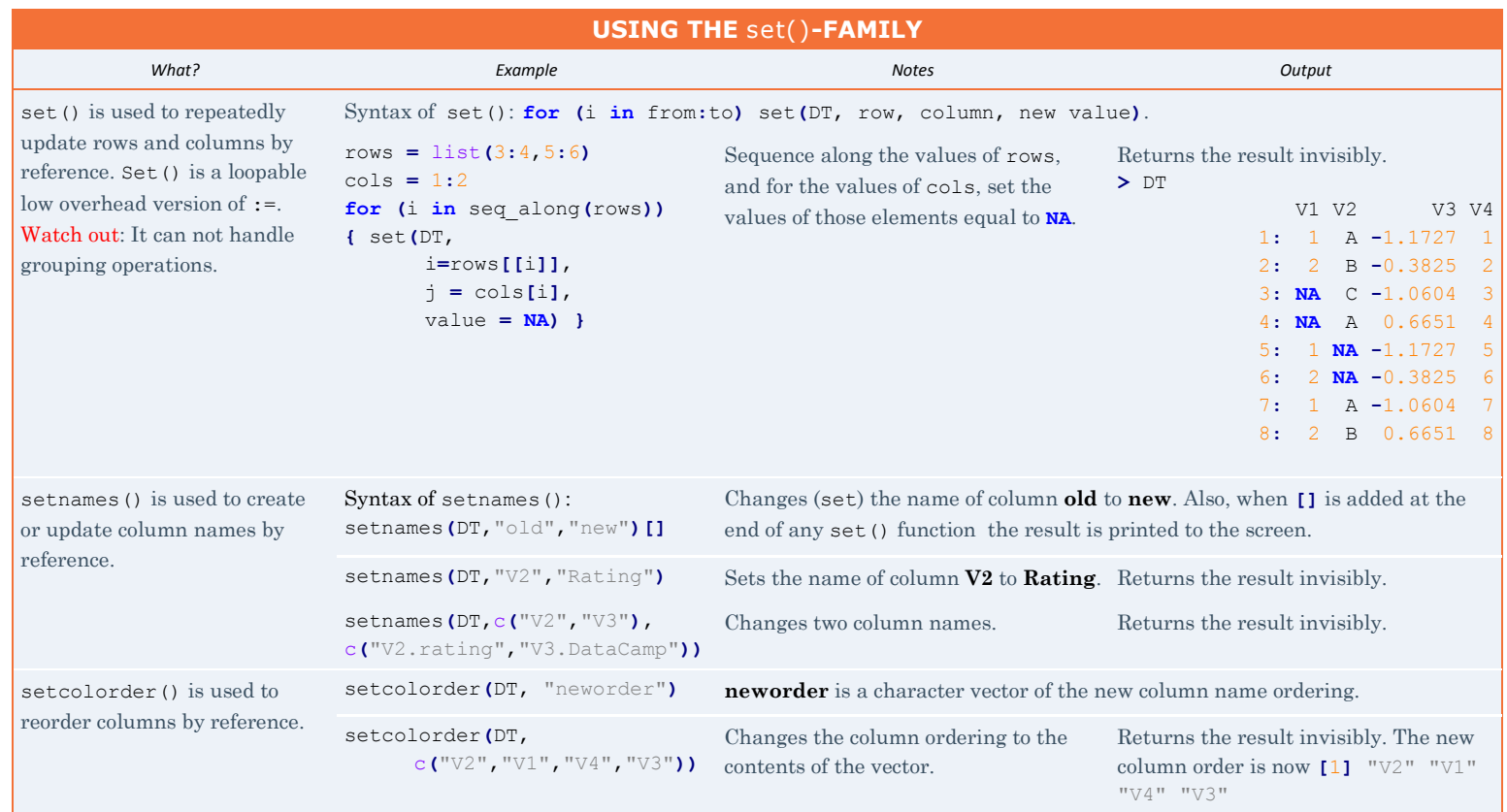